# **AutoCAD Crack With Product Key Free For Windows**

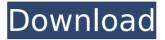

#### **AutoCAD Crack + Download [April-2022]**

AutoCAD is one of the most widely used software programs on the planet, used by a range of professionals including architects, civil engineers, construction designers, interior designers, landscape designers, mechanical engineers, and artists. In this article, we'll give you a rundown of the best AutoCAD tutorials, tips, and walkthroughs available to date. If you're looking for a comprehensive Autodesk AutoCAD tutorial, please see our guide to using the program. Best AutoCAD Tutorials for Beginners Autodesk's free online learning portal, Autodesk Academy, has great AutoCAD training videos that cover a wide range of topics. They also have videos available for other Autodesk applications like Fusion 360, Inventor, and Revit. Besides videos, Autodesk also offers several eBooks covering AutoCAD, along with videos and eBooks available for many of the other Autodesk applications. To find these free AutoCAD eBooks, look under the "Learning" section of the Autodesk website. If you'd like to learn more about the software, you'll find AutoCAD tutorials at the Autodesk website and on YouTube. Below, we've compiled some of the best tutorials available for AutoCAD and the other Autodesk software available. 5. AutoCAD Basics This AutoCAD tutorial is designed for complete beginners, who want to quickly get up and running with their first AutoCAD project. Unlike most tutorials available, it doesn't cover specific software applications such as DWG or Sheetmetal. Instead, it teaches basic skills such as drawing and revising, text and images, and dimensions. If you're completely new to AutoCAD, you'll find the tutorial to be a very quick and easy way to get up and running. The instructor walks you through the process of installing AutoCAD, creating your first project, and setting up your user preferences. You can purchase the first lesson of this tutorial as a part of a package called the Autodesk Essential Bundle. This bundle contains a range of Autodesk software, including AutoCAD, Revit, Inventor, Fusion 360, and the software application Digital Lumens. You can learn more about the bundle here. 4. AutoCAD **Basics Tutorial While** 

### AutoCAD Crack + (April-2022)

2013 a CAD plug-in for Microsoft Office Visio 2013 from Autodesk to import Visio diagrams into AutoCAD. Early programs The first AutoCAD, developed at the University of Illinois in 1975, was written by Joukka Oksanen and his colleagues and named On-Screen Design. Autodesk bought the rights to the program in 1977, where it was renamed "Autodesk Mechanical Desktop". The first AutoCAD is a 32-bit, DOS program. The original version was more of a drafting tool than an advanced CAD tool. The software was discontinued in 1990, but from 1990 to 1996, an extended form of the software called AutoCAD Classic was available. With its release of AutoCAD 2017, the interface was revised and made similar to the current version of AutoCAD. AutoCAD 2017 is available for the following platforms: Windows, Mac, iOS, and Android. Standards and interoperability Autodesk Inc. supports the following standards for importing and exporting drawings: DXF, a digital exchange format developed by Autodesk for the import of 2D drawings, including mechanical drawings and DWG files. ABBYY FineReader, a software package that reads,

converts, processes and generates annotations in DXF, DWG, DWF, and many other CAD file formats. UMM (Universal Modeling Language), an industry-standard data format for information interchange between all applications, systems and databases used in the mechanical industry. Intergraph's Intergraph Intergraph IDAS, Intergraph's software for Computer-Aided Design and Drafting. VDA (Virtual Data Access), a software package that reads, processes and formats virtual data. VDA is used to transfer data between AutoCAD and SolidWorks, and between the traditional 2D and 3D environment of AutoCAD and other CAD programs. Drawing interoperability Since 1982, Autodesk has supported the import of legacy drawings by the independent "old-format" users of the program, which use pre-1982 (pre-Autodesk) drawing formats. These drawings are most commonly in either the ABBYY FineReader drawing or Intergraph Architect software formats. The program also allows the import of drawings from UMM (Universal Modeling Language) version 2.0, as well as VDA files. Although Autodesk does not support exporting drawings into the Intergraph format, the format is readable. ca3bfb1094

3/6

## AutoCAD [April-2022]

Autocad installed: Click on the "File" icon (don't worry this icon is not hidden) -> "New" -> "Blank Drawing". This will open the blank drawing page Select "Autocad" template. This will open the autocad page Click on "AutoCAD" icon in the toolbar. You have to setup your username and password. After this you can start the Autocad From here you can proceed with your design. A: If anyone is wondering how to install autocad here is what I did to install autocad 2014 (licensed version) Download the MSI file and open it Click through the installation and everything will be OK, and then click the "Finish" button Enter the license key and hit "install" Start the program. The program is installed, it will have a red icon in the tray area. If it says "licensed" it means you have an autocad license. Q: Redis Set operation - Operations in progress or invalid key I have written a set operation in redis like this - MULTI SADD report:1:abc:123:POMID:POMID:abc SADD report:2:cde:345:POMID:POMID:POMID:cde SADD report:3:xyz:678:POMID:POMID:xyz I am trying to count the number of distinct values in the set, using this command - MULTI SSCAN report:\* MGET report:1 report:2 report:3 EXEC I am expecting to see this: 3 //number of distinct values But instead I am seeing this - { "report": "3", "value": "cde", "key": "cde", "reply": "POMID:POMID

#### What's New In?

Rapidly send and incorporate feedback into your designs. Import feedback from printed paper or PDFs and add changes to your drawings automatically, without additional drawing steps. (video: 1:15 min.) Smart Pin: See the Cylinder and the Diameter of a Point in a QuickDraw Viewer window. Add pins as you work to facilitate feedback conversations. (video: 1:30 min.) See the Cylinder and the Diameter of a Point in a QuickDraw Viewer window. Add pins as you work to facilitate feedback conversations. (video: 1:30 min.) Smart Reference Lines and Cursors: Use natural selection when positioning your reference points and markers. To better control your snapping, the lines can be positioned in a new snap group, so that they remain in place even when you switch to different views. The Smart Reference Lines tool and the AutoCAD Scoped Snapping interface provides an easier way to create, edit and manage these lines, which can be used in the same way as AutoCAD's default snapping tools. Use Natural Selection to Position Your Reference Points and Markers: Use Natural Selection to Position Your Reference Points and Markers: Use Natural Selection to Position Your Reference Points and Markers: Use Natural Selection to Position Your Reference Points and Markers: Use Natural Selection to Position Your Reference Points and Markers: Use Natural Selection to Position Your Reference Points and Markers: Use Natural Selection to Position Your Reference Points and Markers: Use Natural Selection to Position Your Reference Points and Markers: Use Natural Selection to Position Your Reference Points and Markers: Use Natural Selection to Position Your Reference Points and Markers: Use Natural Selection to Position Your Reference Points and Markers: Use Natural Selection to Position Your Reference Points and Markers: Use Natural Selection to Position Your Reference Points and Markers: Use Natural Selection to Position Your Reference Points and Markers: Use Natural Selection to Position Your Reference Points and

Markers: Use Natural Selection to Position Your Reference Points and Markers: Use Natural Selection to Position Your Reference Points and Markers: Use Natural Selection to Position Your Reference Points and Markers: Use Natural Selection to Position Your Reference Points and Markers:

5/6

### **System Requirements For AutoCAD:**

PC Requirements: Description: Infinitely Dead is an episodic, survival horror RPG series. It is in development by Technophiliac. Currently only the first episode of the series, The Avalanche, has been released on Steam and Itch.io. In this series, you must survive from horrifying creatures and challenges. The game takes place in a post-apocalyptic world where everything is ruined by climate change. You are one of the last survivors and you must find a way to survive in this dangerous world. About This Game

#### Related links:

https://mahoganyrevue.com/advert/autocad-crack-download-pc-windows-2022-2/

https://jobdahanday.com/autocad-crack-18/

http://www.grisemottes.com/wp-content/uploads/2022/07/AutoCAD\_Crack\_Download\_3264bit.pdf

https://directory-news.com/wp-content/uploads/2022/07/AutoCAD-25.pdf

https://coi-csod.org/wp-content/uploads/2022/07/jaircha.pdf

https://marketstory360.com/news/72051/autocad-crack-free-download-mac-win-april-2022/

https://www.synergytherm.com/wp-

content/uploads/2022/07/AutoCAD\_Crack\_Free\_License\_Key\_MacWin.pdf

https://bmanadvocacv.org/wp-content/uploads/2022/07/fildeva.pdf

https://www.theblender.it/autocad-crack-win-mac-9/

http://www.glasspro.pl/2022/07/23/autocad-incl-product-key-march-2022/

https://trabal.mx/2022/07/autocad-serial-number-full-torrent-mac-win/

https://nari.blog/autocad-21-0-free/

https://buvcoffeemugs.com/autocad-crack-download-winmac-3/

https://zeroimpact-event.com/wp-content/uploads/2022/07/grahbert.pdf

https://cgservicesrl.it/wp-content/uploads/2022/07/AutoCAD Crack Full Product Key Free-1.pdf

https://kvmichocolates.com/wp-content/uploads/amelhea.pdf

http://nextgenbioproducts.com/?p=23924

https://ivihabergazetesi.org/wp-content/uploads/2022/07/AutoCAD-26.pdf

https://homeoenergy.com/wp-

content/uploads/2022/07/AutoCAD Crack Full Product Key 3264bit Latest 2022.pdf

https://mentalconnect.org/wp-content/uploads/2022/07/ellnan.pdf